# Programozás alapjai 1. (BMEVIEEA100)

### Gyakorlat anyaga az 9. oktatási héten

Hétfői csoportokban a feladat: gyakorlófeladatok megoldása a keddi nagy ZH-ra (pl. az előző anyaghoz mellékelt minta feladatsor. Sztringes példát mindenképp gyakoroljanak!) A többi csoportnak a feladat: main függvény változatai, függvénypointerek és rekurzió (qsort is).

Mondjátok meg nekik, hogy a jövő héten (10. hét) írják a 3. kis ZH-t! Előadáson dinamikus adatszerkezetek voltak, typedef.

# Új anyag

#### A main függvény változatai

Három változat:

int main(); int main(int db); int main(int db,char \*\* lista);

#### Az argumentumok kiírása:

```
#include <stdio.h> 
int main(int db,char ** lista){ 
     int i; 
    if(db<1)printf("Lehetetlen.\n");
     else{ 
        printf("A program neve: %s\n", lista[0]);
         for(i=1;i<db;i++)printf("Az %d. parameter: %s\n",i,lista[i]); 
     } 
     return 0; 
}
```
#### Függvénypointerek

A függvénynek átadott függvénypointer használatát korábban láthattuk a qsort esetében. A qsort paraméterként kapta az összehasonlító függvényt.

A függvények kódja a memóriában található, csakúgy, mint a változók, tehát meg lehet mondani azt a memóriacímet, ahol az adott függvény kezdődik. A C nyelvben definiálhatók olyan pointerek, melyek függvények címeit tárolják. Ezekből a pointerekből tömböt is szervezhetünk, vagy átadhatjuk függvénynek paraméterként.

```
#include <stdio.h> 
#include <math.h> 
void main(){ 
       double (*t[4]) (double), d;
        int n; 
        t[0]=sin; 
         t[1]=cos; 
         t[2]=exp; 
        t[3]=tan;
```

```
 printf("Kerek egy valos szamot: "); 
 scanf("%lg",&d); 
 printf("Mit szamoljak?\n1. sin\n2. cos\n3. exp\n4. tan\n"); 
 scanf("%d",&n); 
if(n<1||n>4) return;
 printf("Eredmeny: %g\n",t[n-1](d));
```
A fenti példában létrehozunk egy olyan tömböt, melynek elemei double visszatérési értékű, egy double paraméterrel rendelkező függvények címei. Ezután feltöltjük a tömböt négy függvénnyel, melyek a math.h-ban találhatók. Természetesen saját függvényeket is használhatnánk. Az utolsó sorban meghívjuk a tömb n-1-edik elemét.

A következő példa azt mutatja be, hogyan írhatunk függvényt, amely tetszőleges, egyváltozós (valós) függvény integrálját számítja ki téglalap formulával. A teglalap függvény fv függvény integrálját számítja ki [a,b] intervallumon, az intervallumot n egyenlő részre osztja.

```
#include <stdio.h> 
#include <math.h> 
double teglalap(double a,double b,int n,double (*fv)(double)){ 
       double dx=(b-a)/n, sum=0;
       int i; 
       for(i=1;i<n;i++)sum+=fv(a+dx*i);
      return (sum+0.5*(fv(a)+fv(b))) *dx;} 
void main(){ 
       printf("I=%14.14g\n",teglalap(0,1,100,sin)); 
}
```
A teglalap függvény negyedik paramétere tehát egy olyan függvény címe, amelynek mind a paramétere, mind a visszatérési értéke double típusú. A paraméterként átadott függvényt úgy hívjuk meg, mintha egyszerű függvény volna, nem pointer.

#### Rekurzió

}

Két formája van: az önrekurzió, amikor egy függvény önmagát hívja, és a kölcsönös rekurzió, amikor két függvény felváltva hívogatja egymást.

```
#include <stdio.h> 
int faktorialis(int n){ 
       int v; 
       if(n < 2) return 1;
        v= n*faktorialis(n-1); 
       return v; 
} 
void main(){ 
      printf("7 faktorialisa=%d\n", faktorialis(7));
}
```
A fenti példában a faktoriálist rekurzív módon számítjuk ki. Az n!=n\*(n-1)!. Itt is, mint minden rekurziót tartalmazó programnál arra kell figyelni, hogy a rekurzió egyszer biztosan véget érjen. Jelen esetben ez akkor következik be, ha n értéke 2 alá csökken, ekkor ugyanis a függvény nem fogja magát hívni.

Hogyan működik a fenti kód? Rekurzió esetén ehelyett a következőt kell elképzelnünk:

```
int faktorialis1(int n1){ 
      return 1; 
} 
int faktorialis2(int n2){ 
      int v2; 
       if(n2<2)return 1;
       v2= n2*faktorialis1(n2-1);return v2; 
} 
int faktorialis3(int n3){ 
       int v3; 
       if(n3<2) return 1; v3= n3*faktorialis2(n3-1); 
       return v3; 
} 
int faktorialis4(int n4){ 
       int v4; 
       if(n4<2) return 1;v4= n4*faktorialis3(n4-1);return v4; 
} 
int faktorialis5(int n5){ 
       int v5; 
       if(n5<2) return 1; v5= n5*faktorialis4(n5-1); 
       return v5; 
} 
int faktorialis6(int n6){ 
       int v6; 
       if(n6<2) return 1;
        v6= n6*faktorialis5(n6-1); 
       return v6; 
} 
int faktorialis7(int n7){ 
       int v7; 
       if(n7<2) return 1;v7= n7*faktorialis6(n7-1);return v7; 
} 
void main(){ 
       printf("7 faktorialisa=%d\n", faktorialis7(7));
}
```
Azaz amikor egy rekurzív függvény meghívja magát, az új meghívásnál új, azonos nevű változók jönnek létre, tehát nem rontódnak el a korábbi változók értékei, de nem is használhatjuk a korábbi változók értékeit! A rekurzió használatának egyik gátja pont az, hogy minden lépésben új változók jönnek létre a verem memóriában, ami túl sok változó, vagy túl nagy hívási mélység esetén betelhet.

#### Saját QuickSort

A quicksort algoritmus a következőképpen működik:

- 1. Keressük meg a tömb középső elemét! Mivel ez nem megy az elemek végigolvasása nélkül, amire nem akarunk időt vesztegetni, válasszuk ehelyett mondjuk a két szélső elemet, és vegyük az átlagukat!
- 2. Rendezzük át úgy az elemeket, hogy a "középső"-nél kisebbek a tömb aljára kerüljenek, a nagyobbak pedig a tetejére.
- 3. Vegyük a középsőnél kisebb elemek résztömbjét, meg a nagyobb elemek résztömbjét, és ezeken ismételjük meg ismét az 1-2-3 lépéseket. A folyamat akkor ér véget, ha egy résztömbben max. egy elem marad.

Pl.:

-

# 3 | 9 | 1 | 7 | 5 | 2 | 4 | 6 | 8

Középső elem: (3+8)/2=5

<mark>3 | 4 | 1 | 2 | 5 |</mark> 7 | 9 | 6 | 8

Alsó blokk középsője: (3+5)/2=4, felső blokk középsője: (7+8)/2=7

 $3 | 4 | 1 | 2 | 5 | 7 | 6 | 9 | 8$ 

A négy részből egy egyelemű, azt tehát nem bántjuk, a másik három középsője: 2, 6, 8

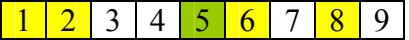

Már csak két blokk van alul, ahol egynél több elemünk van. Itt 1 és 3 lesz a középső elem. A sorrend természetesen nem változik.

A megvalósítás úgy történik, hogy miután kettéválasztottuk az elemeket, a két résztömbre meghívjuk ismét a quicksort függvényt, azaz saját magát. Ha egy függvény magát hívja, azt rekurziónak nevezzük.

```
void qs(double * t, int meret){<br>if(meret<2)return;
                                                       \frac{1}{\pi}ha 1 vagy 0 tömbelem van, kész<br>\frac{1}{\pi}a két szélén kezdiük
          int left=0, right=meret-1;
          double med=(t[right]+t[left])/2; // a középső elem kiválasztása 
          do {
                       while(t[left]<med)left++; // átlépjük a középsőnél kisebb elemeket 
 while(t[right]>med)right--;// átlépjük a középsőnél nagyobb elemeket 
 if(right>=left){ // Ha nem ment el egymás mellett a kép "pointer", felcseréljük az elemeket 
                                double temp=t[left];t[left]=t[right];t[right]=temp;
                                 left++; 
                                 right--; 
 } 
           }while(right>=left); // Ha elment egymás mellett a két "pointer", kész a szétválogatás 
 qs(t,right+1); // Az alsó résztömbre meghívjuk a quicksortot 
 qs(t+left,meret-left); // A felső résztömbre meghívjuk a quicksortot 
}
```
Ha ennél általánosabb megvalósításra van szükség, a "középső" elem lehet a résztömb első eleme is, a right>=left helyett pedig összehasonlító függvényt alkalmazhatunk. A quicksort algoritmus két irányban láncolt listán is alkalmazható.

### Házi feladat

```
X ***************************************************************************** C Függvényérték paramétersoron, függvénypointer, rekurzió 
X ***************************************************************************** ------------------------------------------------------------------------------- 2. Mi lesz az fv(7) hívás eredménye? int fv(int n) { 
 if (n <= 1 ) return n; 
 return fv(n - 1) + fv(n - 2); } ------------------------------------------------------------------------------- 3. Mit ír ki az alábbi program? int cnt = 0;

int fv(int n) { 
 cnt++; if (n <= 1) return n; 
 return fv(n - 1) + fv(n - 2); } void main() { int a = f(v(5)); printf("%d", cnt); }
void main() { int a = fv(5); printf("%d", cnt); } ------------------------------------------------------------------------------- 4. Meghívható-e a main() függvény egy C programból?
[ ] Nem, mert nem tudjuk behelyettesíteni az argc, argv paramétereket. 
[ ] Nem, mert az rekurzióhoz vezetne, ahol fennáll a végtelen ciklus veszélye. [ ] Igen. ------------------------------------------------------------------------------- 5. Mit lesz az "a" változó értéke? int g (unsigned i) { printf("%d\n^n, i); return i ? g(i-1) : 0; }
//... 
a = g(10); 
[ ] Nem lehet megmondani, mert a függvény örökké saját magát hívogatja, amíg le nem állítják.

[ ] 9, mert i = 10-el lett meghívva a függvény, és 10 nem egyenlő nullával, tehát 10 - 1 = 9 lesz a visszatérési érték. [ ] 0, mert a legkülső hívás ebben a rekurzióban mindig 0-val tér vissza.
[ ] 0, mert a legkülső hívás ebben a rekurzióban mindig 0-val tér vissza. ------------------------------------------------------------------------------- 6. Mit ír ki az alábbi program? #include <stdio.h> 
void dinoszaurusz(int i){i=3*i+1;} int main(){ 
 int x=30; 
 dinoszaurusz(x); 
 printf("%d\n",x);  return 0; } ------------------------------------------------------------------------------- 7. Mit ír ki az alábbi program? #include <stdio.h> 
void dinoszaurusz(int * i){*i=3*i+1;} int main(){ 
 int x=20; 
 dinoszaurusz(&x);  printf("%d\n",x);  return 0; } ------------------------------------------------------------------------------- 8. A C nyelvben csak érték szerinti paraméterátadás létezik. Hogy írhatnánk [ ] Sehogy. ------------------------------------------------------------------------------- 9. Mi történik az alábbi programban? 
void k(void *t, int st, int se, void(*f)(void *)) { int i=0; 
 for(; i < st; i++) f((char *)t + (i * se));
                                                                                                   } 
void j(void *k){ int t = *( (int *) k) ;
                                                                                                     printf("%d ", t);
                                                                                                   } 
void main(void){ int t[] = {23, 12, 45, 67, 89}; k(t, sizeof(t)/sizeof(int), sizeof(int), i);} 
[ ] A program rendezi a tömböt és kiírja az elemeit. A k függvény közvetlen kivá-
                                                                                                  lasztásos módszerrel rendezi a tömböt a j függvény pedig kiírja az elemeit. 
[ ] A program kiírja a t tömb elemeit sorban a képernyőre. A k függvény egy tet-
                                                                                                  szőleges tömb minden elemére meghívja a paraméterként kapott f függvényt. 
A j függvény egy void*-ként kapott, int-re mutató pointer alapján kiírja az adott címen lévő egész számot. ------------------------------------------------------------------------------- 10. Mi f típusa az alábbi deklarációban? int (*f)(const void*, const void*) 
[ ] Egy olyan függvény címe, amely két mutatót vár és egy egész értéket ad vissza. [ ] Egy olyan függyény címe, amely két mutatót vár és egy egész mutatót ad vissza.
                                                                                                     [ ] Egy olyan függvény címe, amely két mutatót vár és egy egész mutatót ad vissza. ------------------------------------------------------------------------------- 11. Adott az alábbi függvénydeklaráció: 
void qsort( void* base, int numel, int width, int (*comp)(const void*, const void*) ); 
A qsort függvény hívásakor átadható-e negyedik paraméterként egy int* compare(void*, void*); 
szignatúrával rendelkező függvény? 
[ ] Igen, de a program viselkedését nem tudjuk előre megmondani. [ ] Nem. ------------------------------------------------------------------------------- 12. Melyik függvényhívási mód helyes? void function (int a) { } 
void (*pfunction)(int) = function; A: pfunction(2); 
B: (*pfunction)(2); [ ] Csak az A [ ] Csak a B [ ] Mindkettő
                                                                                                  [ ] Mindkettő ------------------------------------------------------------------------------- 13. Mikor célszerű függvénypointert használni? [ ] Ha szeretnénk elbonyolítani a kódot. [ ] Ha szeretnénk a megyalósító algoritmust dinamikusan kiválasztani.
                                                                                                  [ ] Ha szeretnénk a megvalósító algoritmust dinamikusan kiválasztani. ------------------------------------------------------------------------------- 14. Mit ír ki a Main függvény, ha így hívjuk: Main(Int)? #include <stdio.h> 
int Int(int i){if (i) i*=Int(i-1); return i;} void Main(int(*maIn)(int)){int x=32; printf("%d\n", maIn(x));}
                                                                                                  void Main(int(*maIn)(int)){int x=32; printf("%d\n",maIn(x));} ------------------------------------------------------------------------------- 15. void f(int * p, int m) {*p=m; }

void main(){int a=0,b=5; f(&a,b);printf("a erteke: %d, b erteke: %d\n",a,b);} [ ] a erteke: 0, b erteke: 0

[ ] a erteke: 5, b erteke: 5 [ ] a erteke: 0, b erteke: 5
                                                                                                  [ ] a erteke: 0, b erteke: 5 -------------------------------------------------------------------------------
```
mégis olyan függvényt, amely megváltoztatja a paraméter értékét?

[ ] Pointerekkel.

16. Helyes-e a következő kód? char s[211]; scanf("%s",s) [ ] %s-sel nem is lehet beolvasni adatot. [ ] Igen, mert a %s-el olvassuk be, és a tömb mindig cím szerint adódik át. [ ] Nem, mert nem s címét adtuk meg. ------------------------------------------------------------------------------- 17. Adott az alábbi függvénydefiníció: int f(int n, int a, int b) { if (n > 2)return f(--n, a+b, a); return a; } Mi az f(6, 1, 6); függvényhívás eredménye? Mi az f(6, 1, 6); függvényhívás eredménye? ------------------------------------------------------------------------------- 18. Adott az alábbi függvénydefiníció: int f(int n, int a, int b){ if (n > 2)return f(--n, a+b, a); return a; } Mi az f (4, 3, 1); függyényhívás eredménye? Mi az f(4, 3, 1); függvényhívás eredménye? ------------------------------------------------------------------------------- 19. Tekintse a következő függvénydefiníciót: int f(unsigned i, unsigned a, unsigned b) { if  $(i > 1)$  return  $f(i-1, b, a+b)$ ; else return b; } Mi az f(1, 2, 2) függvényhívás eredménye? Mi az f(1, 2, 2) függvényhívás eredménye? ------------------------------------------------------------------------------- 20. Tekintse a következő függvénydefiníciót: int f(unsigned i, unsigned s) { if (i > 0) return f(i-1, i+s); else return s; } Mi az f(2, 6) függvényhívás eredménye? Mi az f(2, 6) függvényhívás eredménye? ------------------------------------------------------------------------------- 21. Tekintse a következő függvénydefiníciót: int f(const char\* s, unsigned i, unsigned n) { if(\*s)return f(s+1, i+1, \*s >= 'A' && \*s <= 'Z' ? i+n : n); else return n; } Mi az f("npl1s4D6W", 1, 4) függvényhívás eredménye?------------------------------------------------------------------------------- 22. Melyik a helyes definiálása egy függvénypointernek, amelynek void \* visszatérési értéke van, és két double-t vár paraméterként? [ ] void \* (\*f)(double, double); [ ] void \* f(fouble, double); [ ] f(double, double) void\*; ------------------------------------------------------------------------------- 23. Működőképes-e az alábbi függvény? char  $*f()$ {char nev[30]; printf("Ird be a neved!"); scanf("%s", nev); return nev; } [ ] Nem, mert pointert kellene visszaadnia, de tömböt ad vissza [ ] Nem, mert a visszaadott pointer nem megfelelő helyre mutat [ ] Igen ------------------------------------------------------------------------------- 24. Mit ír ki a program? int a(void){return 1;} int b(void){return 2;} void main(void){ int  $(*fgv[2])() = \{a,b\}$ , i=1; printf  $("ad\nu", fav[--i]())$ ;  $[ 1 1 ]$  $\lceil$  1 2 [ ] 2 ------------------------------------------------------------------------------- 25. Mi okozza a fordítási idejű hibát? float plus (float a, float b) { return a+b; } float minus (float a, float b) { return a-b; } float operation(float, float); float evaluate(float a, float b, operation o) { return o(a,b); } void main() {  $print("$ *i*", evaluate(1,2, plus)); } [ ] Az evalute függvényben található o függvényhívásnál az indirekció operátort kell használni [ ] A typedef kulcsszó hiánya az operation előtt [ ] Az evaluate füqqvény hívásakor a plus elé kell a cím operátor [ ] Az evaluate függvény hívásakor a plus elé kell a cím operátor ------------------------------------------------------------------------------- 26. Mit ír ki a következő program? typedef int func(const char \*, ...); void fv(char \* form, func f, int v) { f(form, ((int)&v | 10) & 11); } void main(){ int i=4:  $fv("ad", print f, i):$ } void main(){ int i=4; fv("%d", printf, i); } ------------------------------------------------------------------------------- 27. Milyen tömböket lehet rendezni a szabványos könyvtárból elérhető gyorsrendezéssel (qsort)? [ ] Bármilyet, de beépített típusok esetén nem kell megadni az összehasonlítást végző függvény mutatóját. [ ] Csak beépített típusokat tartalmazó tömböket. [ ] Bármilyet, de meg kell adni az elemek méretét és az összehasonlítást végző függvény mutatóját. ------------------------------------------------------------------------------- 28. Írható-e elvben olyan függvény, amely deklarációjában nem szerepel a '\*' karakter, mégis megváltoztatja a paraméter értékét? [ ] Nem, a C nyelvben csak érték szerinti paraméterátadás létezik, így pointert kell átadni, amihez muszáj '\*'-ot használni valahol. [ ] Igen, például sort(int t[], int n); ------------------------------------------------------------------------------- 29. Mit ír ki a következő program? void afunction(int \*x){ \*x=12; } int main(){ int v=10; afunction(&v); printf ("%d",v); return 0; } [ ] 12 [ ] 10 [ ] v változó címét [ ] v változó címét ------------------------------------------------------------------------------- 30. Mit ír ki a program? void csere(int x, int y){ int b; b=x; x=y; y=b; } int main(){ int a=7, b=2; csere(a, b); printf("%d\n", b); return 0; } int main(){ int a=7,b=2; csere(a,b); printf("%d\n",b); return 0; } ------------------------------------------------------------------------------- 31. Mit csinál a következő függvény ? long convert( char s[] ) { long result, r2; for( result =  $0L; *s; s++)$  { if( \*s >='0' && \*s <='9' ) { result =  $(r2 = result \ll 1) \ll 2;$ result  $+= *s - '0' + r2;$  $\lambda$  else return result; } return result; } [ ] Az atol függvényhez hasonlóan, egy decimális számjegyeket tartalmazó sztringet long értékké konvertál.

convert függvény visszatérési értéke fordítófüggő. [ ] Összeadja az s sztringben lévő decimális számjegyeket [ ] Összeadja az s sztringben lévő decimális számjegyeket ------------------------------------------------------------------------------- 32. Mit ír ki a következő függvény, ha az egész 32 bites, és a negatív számok kettes komplemens kódban vannak ábrázolva? void f() { int i; i=-2; if( i>(-1)) printf("X"); else if(i<10) printf("Y"); printf(" $x/d\$ n", i+1, i-1); } [ ] X-1-3 [ ] Yffffffff-3 [ ] Y-1-2 ------------------------------------------------------------------------------- 33. Átalakítható-e egy ciklussal megadott programrészlet úgy, hogy abban a ciklust önhivatkozó (rekurzív) függvényhívás helyettesítse? [ ] Tgen. [ ] Nem minden esethen. [ ] Nem minden esetben. ------------------------------------------------------------------------------- 34. Mire használható a va\_arg makró? [ ] Változó paraméterszámú függvényekben az argumentum pointer inicializálásához [ ] Ezzel léphetünk tovább a következő azonosító nélküli argumentumra [ ] "Rendet rak" egy változó hosszúságú paraméterlistával rendelkező függvényből való visszatérés előtt ------------------------------------------------------------------------------- 35. Mit ír ki a program? main(int argc, char \*\* argv) { printf("%s",argv[2]); return 0; } [ ] A program 2. paraméterét [ ] A program paramétereinek számát. [ ] A program 3. paraméterét ------------------------------------------------------------------------------- 36. Mit ír ki a program? main(int argc, char \*\* argv) { printf("%d\n", argc); return 0; } [ ] A program paramétereinek számát. [ ] A program 3. paraméterét [ ] A program 2. paraméterét [ ] A program 2. paraméterét ------------------------------------------------------------------------------- 37. Mit jelent az, ha egy globális változó statikus? [ ] A változó nem érthető el más forrásállományokból. [ ] A változó a program futása után is a memóriában marad és megőrzi értékét. [ ] A változót kötelező inicializálni. ------------------------------------------------------------------------------- 38. Mit jelent az, ha egy lokális változó statikus?[ ] A változót kötelező inicializálni. [ ] A változó nem érthető el más forrásállományokból. [ ] A változó a blokk befejeződése után is megőrzi értékét [ ] A változó a blokk befejeződése után is megőrzi értékét ------------------------------------------------------------------------------- 39. Mit ír ki a program? #include<stdio.h> int main(int argc, char \*\* argv){ if (!strcmp(argv[0],"fritillaria")) printf("Szojuz T-10\n"); return 0; } [ ] Azt, hogy "Szojuz T-10". [ ] Ha a futtatható programállomány neve "fritillaria", akkor azt, hogy "Szojuz T-10", különben semmit. [ ] Ha első paraméterként azt adtuk meg, hogy "fritillaria", akkor azt, hogy "Szojuz T-10", különben semmit. ------------------------------------------------------------------------------- 40. Melyik main() deklaráció helyes az alábbiak közül? A int main();

[ ] A result = (r2 = result << 1) << 2 kifejezés nem jól definiált, ezért a

B int main(int argc);

- C int main(int argc, char \*argv[]);
- [ ] Csak A és C
- [ ] Mindhárom helyes
- [ ] Csak A

## Példák

- 1. Készítsen olyan C programot, amely parancssori paraméterként kap egy egész számot, és kiír egy ennek megfelelő szorzótáblát! (A számot sztringként kapja!)
- 2. Írjon függvényt, amely átvesz egy int típusú elemekből álló tömböt, annak méretét, valamint egy olyan függvényt, amely egy int paramétert vár és visszatérési értéke void. A megírandó függvény járja végig a tömböt és minden elemére hívja meg a paraméterként átvett függvényt!
- 3. Készítsen függvényt, mely kiszámítja és visszatér S értékével, mely a következő sorozat értéke a megadott n számra: S=1\*(2+3\*(4+5\*(... n) ...))
- 4. Készítse el a tetszőleges tömböt rendezni képes quicksort függvényt